# **ETI - Comunicados**

- [Cuestiones generales](#page-0-0)
	- [Comunicados no personalizables por el usuario \(automáticos\)](#page-0-1)
		- [Evaluaciones Recepción de cambios en memoria pendiente de revisión mínima](#page-0-2)
		- [Convocatoria de reunión comité](#page-0-3)
		- [Acta de evaluación finalizada \(evaluaciones que no son de revisión mínima\)](#page-1-0)
		- o [Dictamen de evaluación de memoria de revisión mínima disponible](#page-1-1)
		- o [Dictamen de evaluación de seguimiento de memoria de revisión mínima disponible](#page-1-2)
		- <sup>o</sup> [Informe de seguimiento anual pendiente](#page-2-0)
		- <sup>o</sup> [Informe de seguimiento final pendiente](#page-2-1)
		- o [Informe de retrospectiva de memoria tipo CEEA pendiente](#page-3-0)
		- [Memoria archivada \(dictámenes "favorable pendiente de modificaciones mínimas", "solicitud modificación", "solicitud](#page-3-1)  [aclaración", "no procede evaluar" y "desfavorable"\)](#page-3-1)
		- o [Memoria "en subsanación"](#page-4-0)
		- [Memoria archivada, dictamen "Pendiente de correcciones"](#page-4-1)
		- [Asignación de evaluación de memoria](#page-5-0)
		- [Asignación de reevaluación de memoria](#page-5-1)

### <span id="page-0-0"></span>**Cuestiones generales**

La descripción general de la operativa de Comunicados del SGI se incluye aquí: [COM - Módulo de Comunicados.](https://confluence.um.es/confluence/pages/viewpage.action?pageId=597853815)

En este apartado se describen los comunicados específicos generadas por el módulo de Ética.

Los elementos del Asunto y Contenido email escritos en negrita y con sintaxis "especial" (p.ej. **NOMBRE\_INVESTIGACION**) se corresponden con parámetros o valores variables dentro de dichos textos.

En la siguiente página del diseño se define a qué campos de BBDD o valores corresponde cada una de las variables [COM - Variables en](https://confluence.um.es/confluence/pages/viewpage.action?pageId=597852410)  [textos y traducciones al modelo físico](https://confluence.um.es/confluence/pages/viewpage.action?pageId=597852410) así como el cómo se comprueban a más a bajo nivel algunas de las condiciones de generación de los mismos (qué campos concretos comprobar) o cómo se puede hacer la resolución de destinatarios (IPs, responsables económicos, ...).

### <span id="page-0-1"></span>**Comunicados no personalizables por el usuario (automáticos)**

#### <span id="page-0-2"></span>**Evaluaciones - Recepción de cambios en memoria pendiente de revisión mínima**

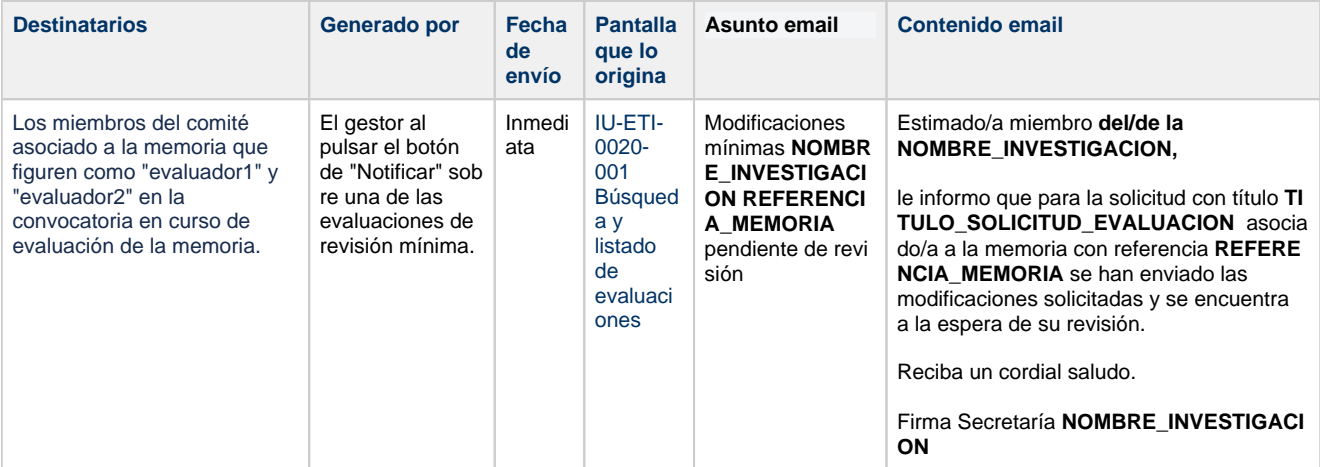

#### <span id="page-0-3"></span>**Convocatoria de reunión comité**

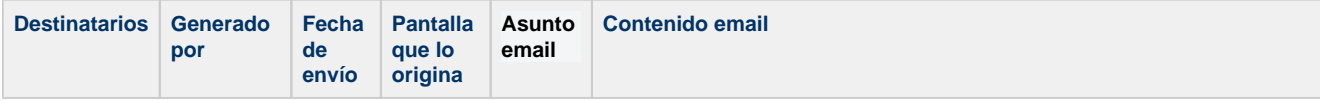

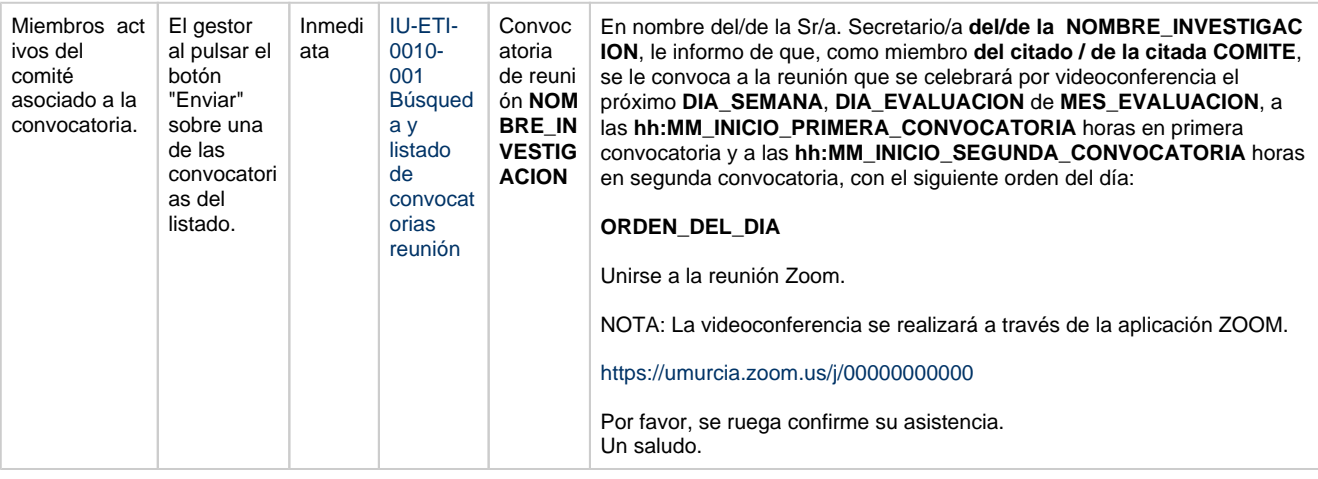

#### <span id="page-1-0"></span>**Acta de evaluación finalizada (evaluaciones que no son de revisión mínima)**

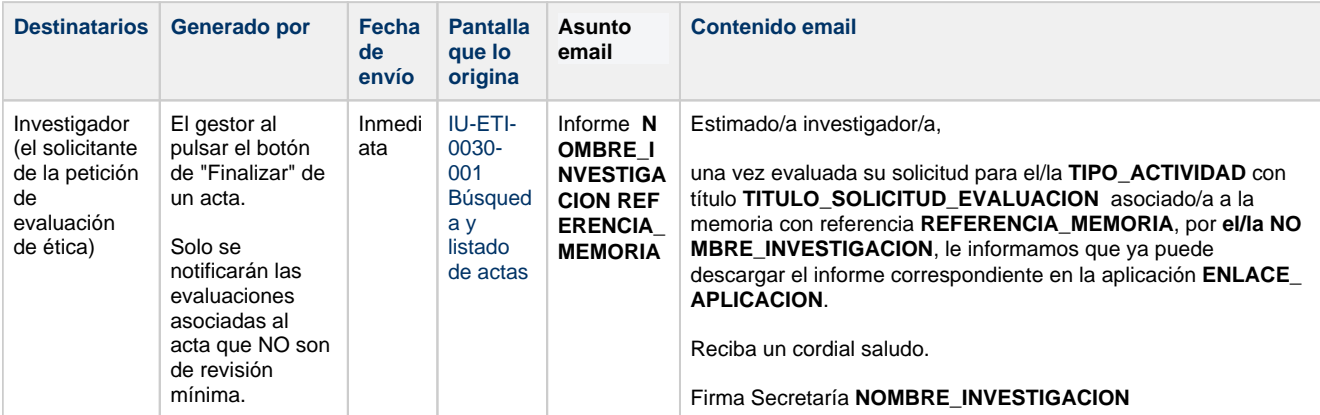

#### <span id="page-1-1"></span>**Dictamen de evaluación de memoria de revisión mínima disponible**

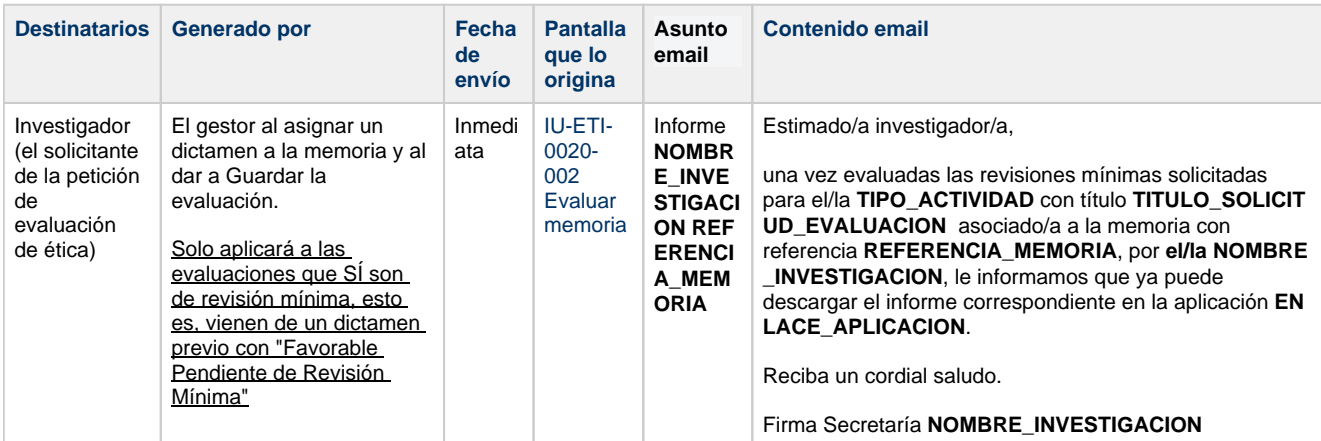

#### <span id="page-1-2"></span>**Dictamen de evaluación de seguimiento de memoria de revisión mínima disponible**

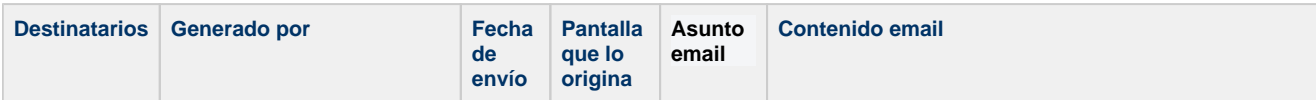

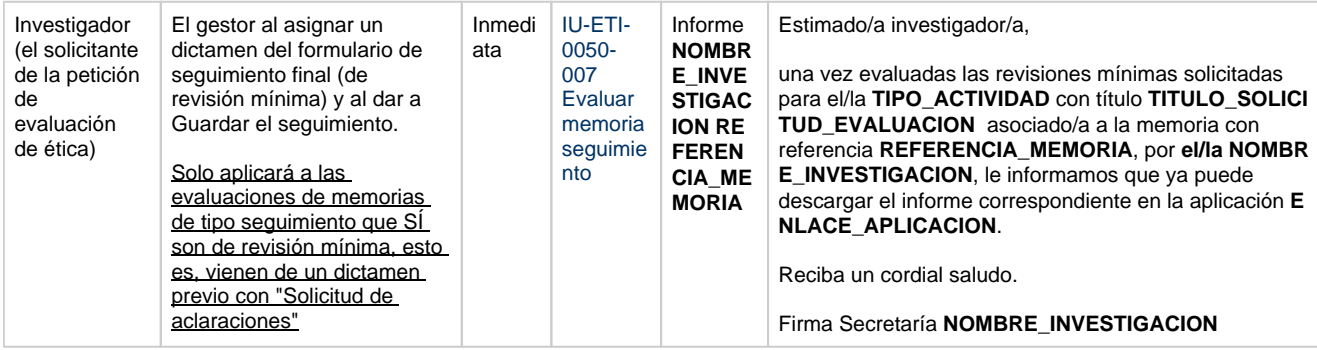

## <span id="page-2-0"></span>**Informe de seguimiento anual pendiente**

<span id="page-2-1"></span>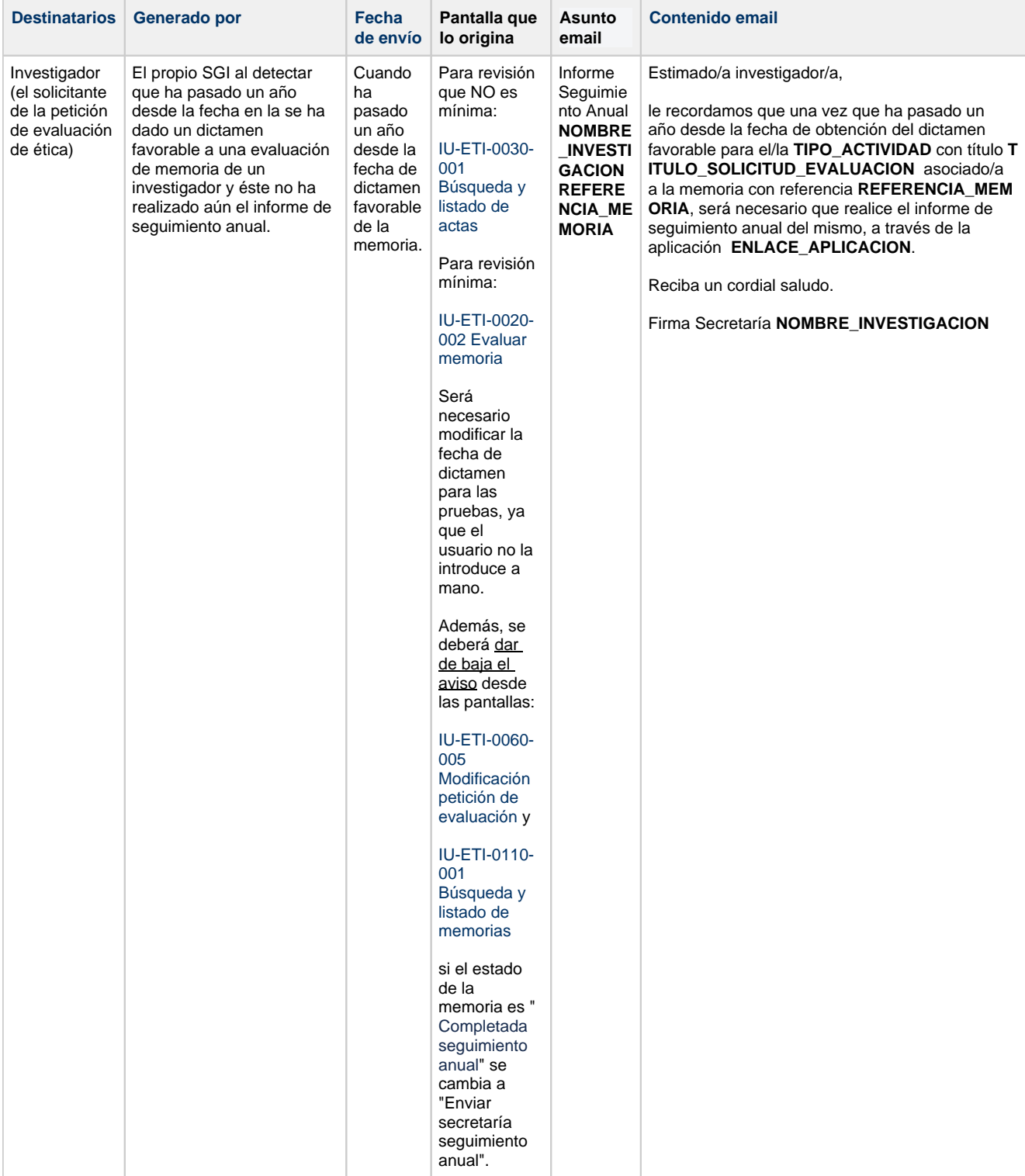

### **Informe de seguimiento final pendiente**

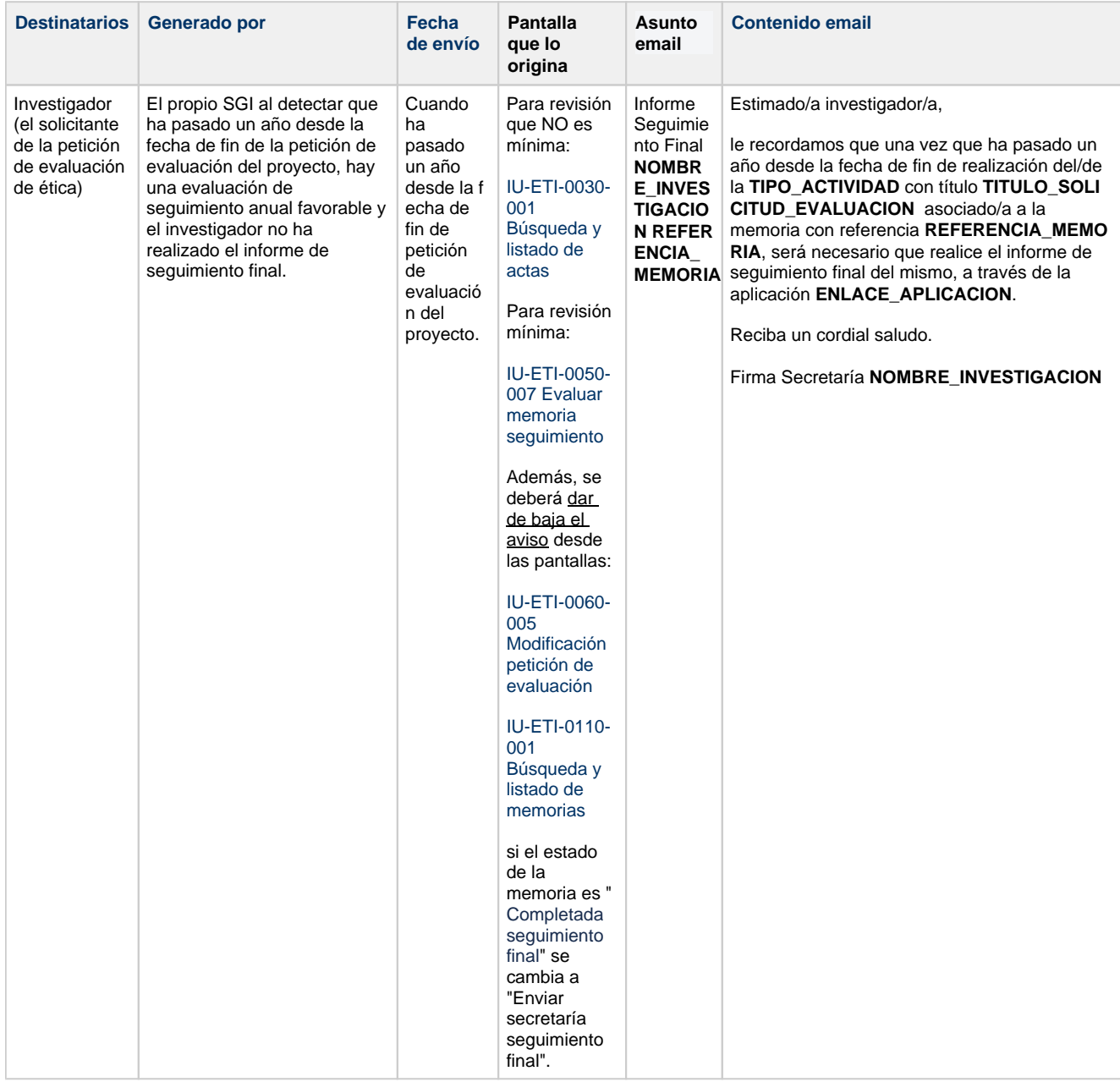

### <span id="page-3-0"></span>**Informe de retrospectiva de memoria tipo CEEA pendiente**

<span id="page-3-1"></span>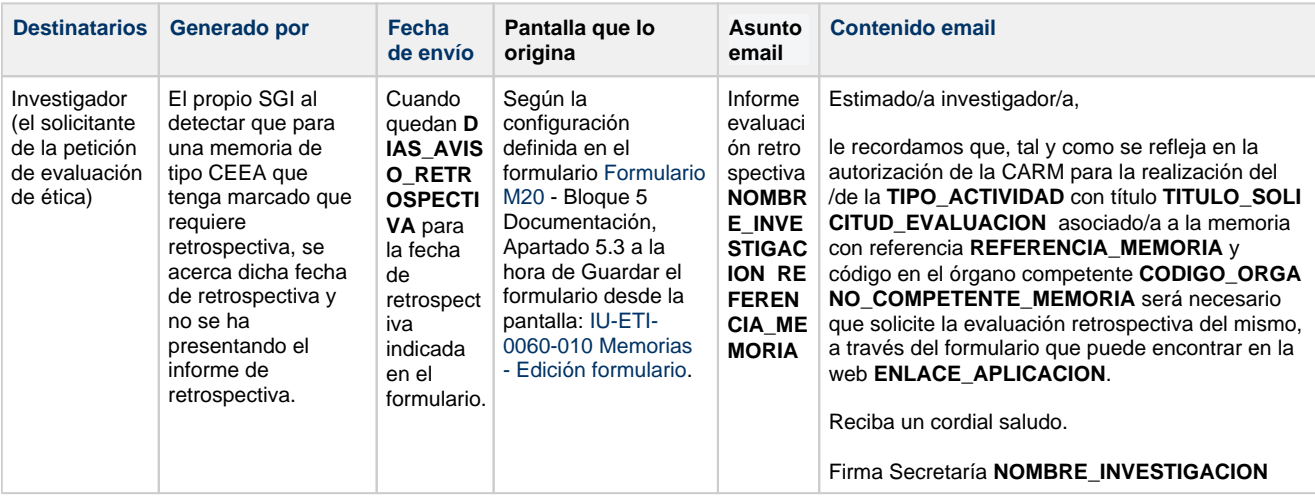

#### **Memoria archivada (dictámenes "favorable pendiente de modificaciones mínimas", "solicitud modificación", "solicitud aclaración", "no procede evaluar" y "desfavorable")**

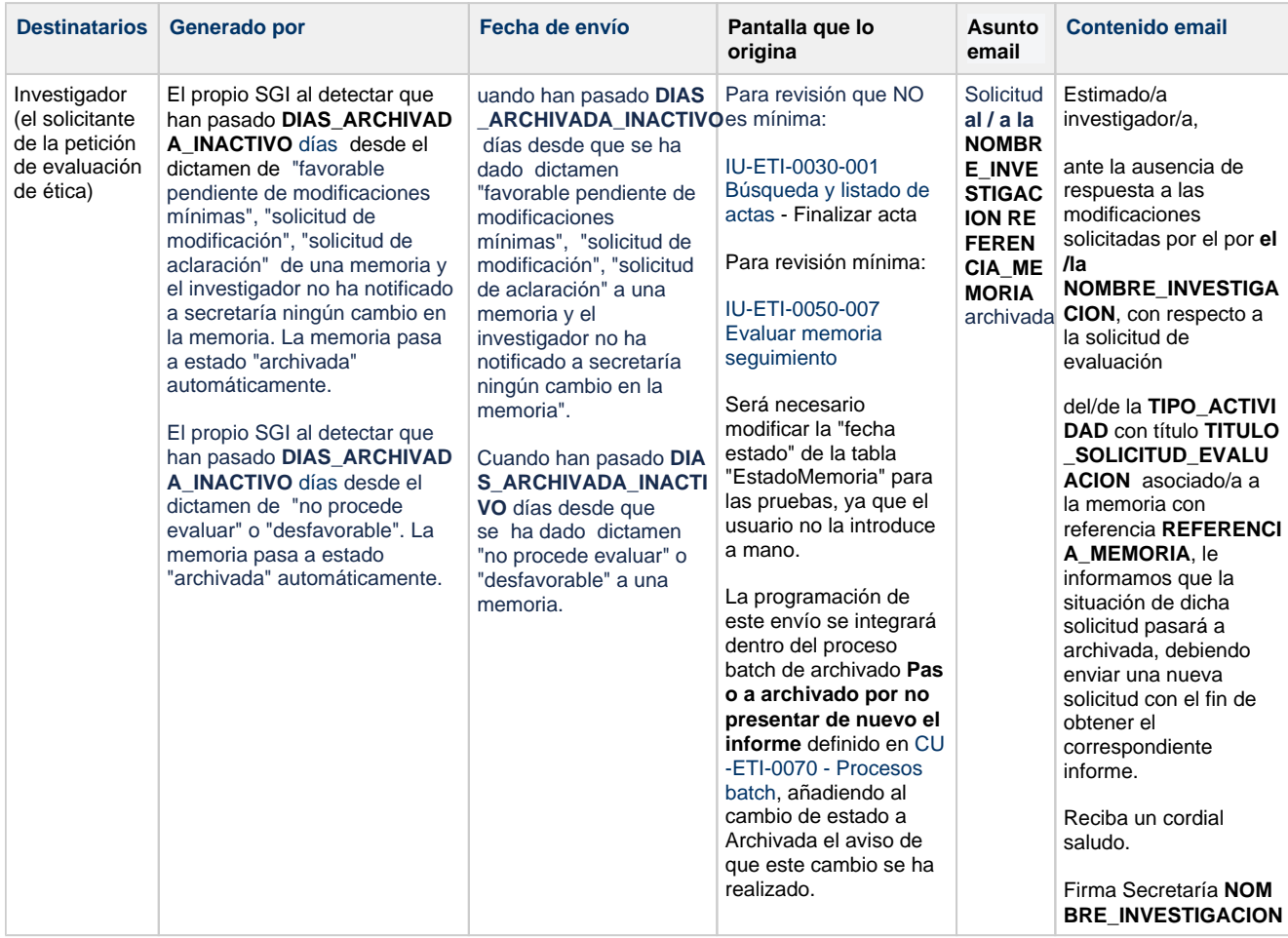

#### <span id="page-4-0"></span>**Memoria "en subsanación"**

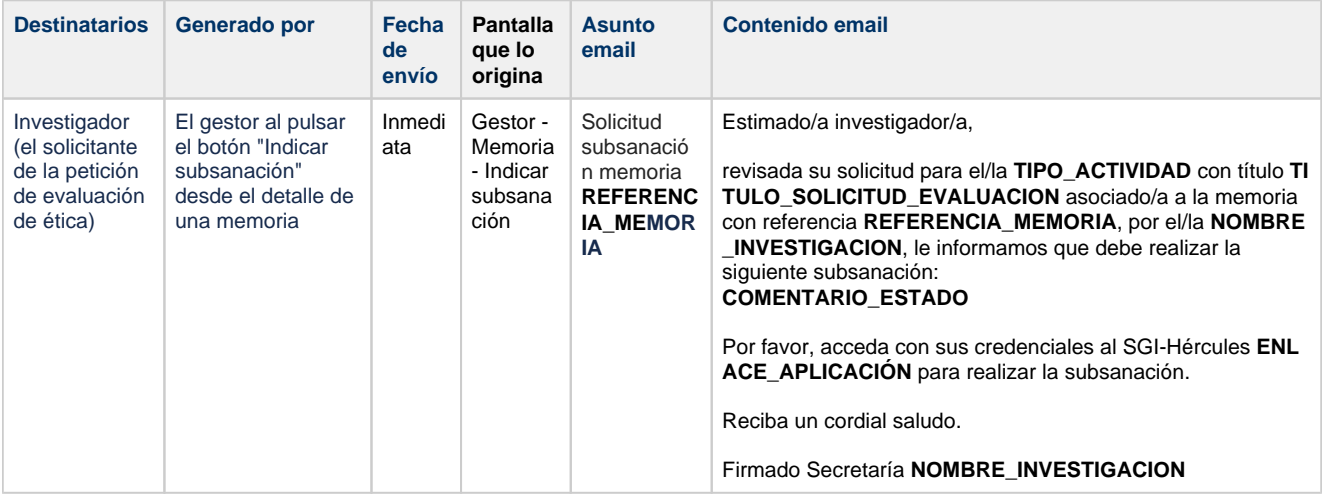

#### <span id="page-4-1"></span>**Memoria archivada, dictamen "Pendiente de correcciones"**

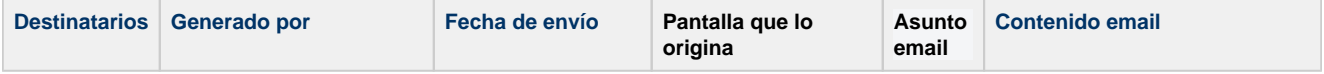

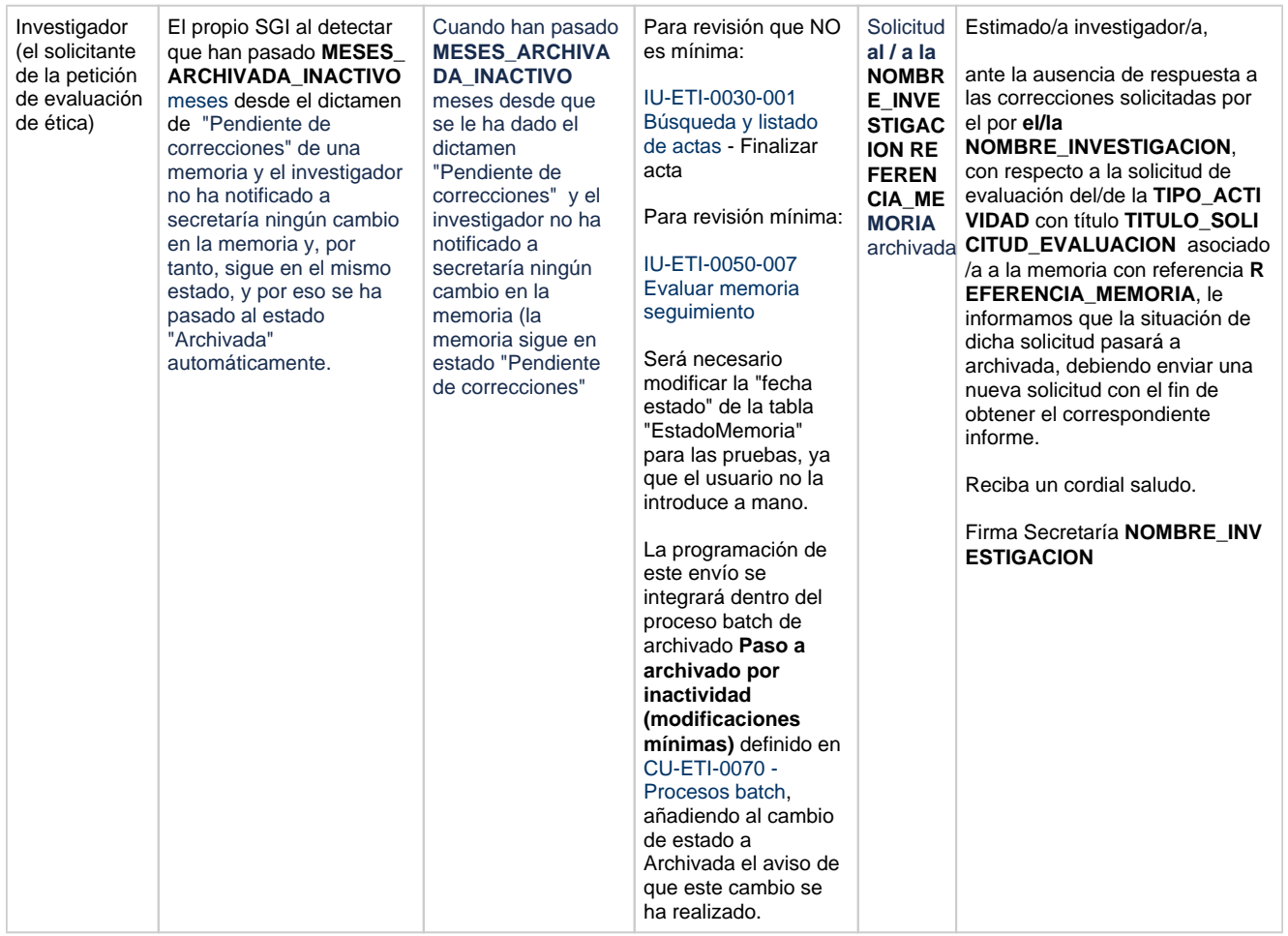

### <span id="page-5-0"></span>**Asignación de evaluación de memoria**

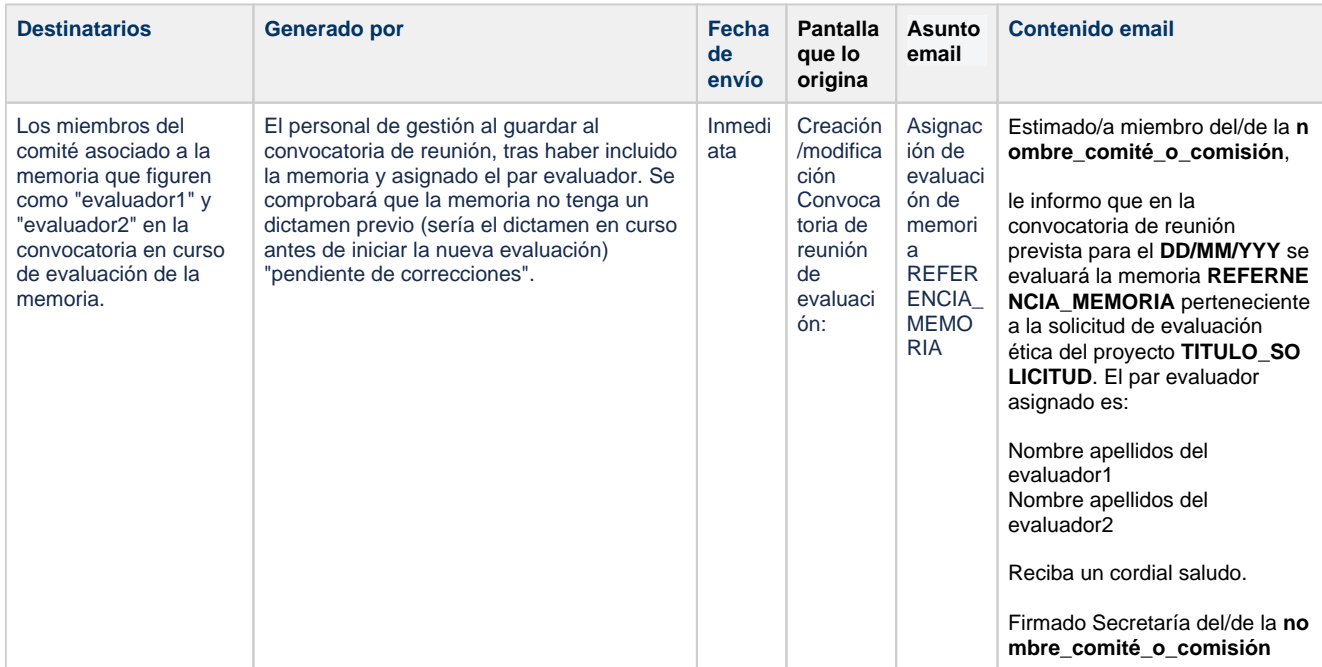

### <span id="page-5-1"></span>**Asignación de reevaluación de memoria**

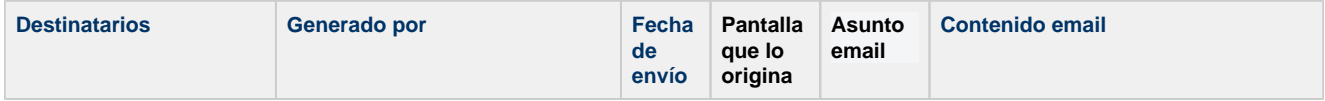

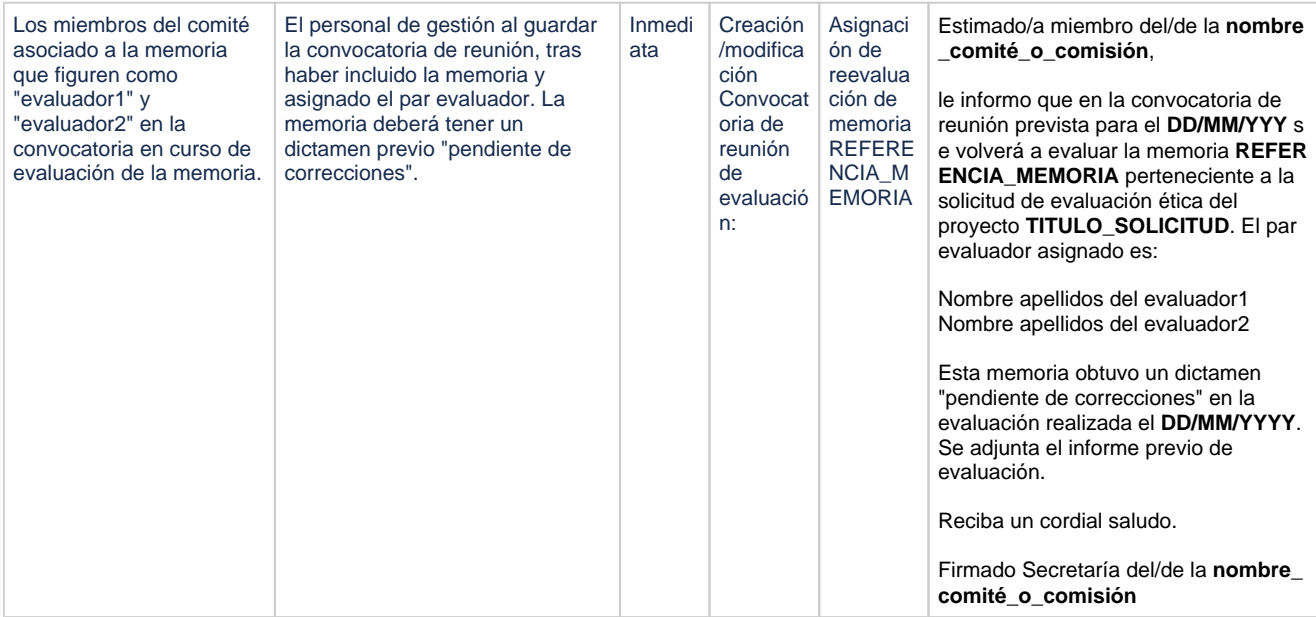

#### **Revisión de acta de reunión**

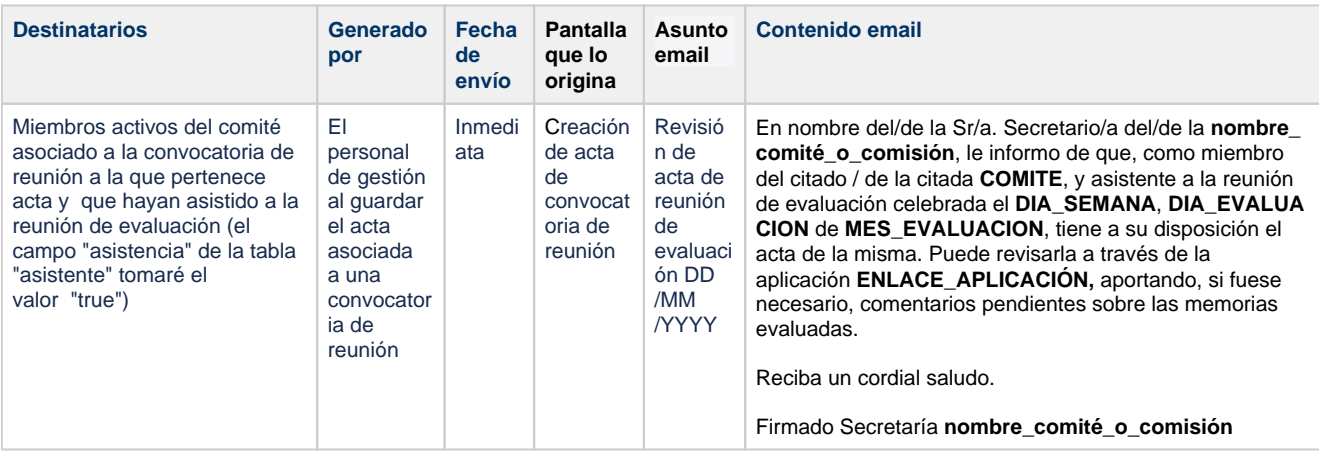